## Package 'optical'

May 25, 2023

Type Package

Title Optimal Item Calibration

Version 1.7.1

Date 2023-05-24

**Depends**  $R (= 4.1.0)$ 

Description The restricted optimal design method is implemented to optimally allocate a set of items that require calibration to a group of examinees. The optimization process is based on the method described in detail by Ul Hassan and Miller in their works published in (2019) [<doi:10.1177/0146621618824854>](https://doi.org/10.1177/0146621618824854) and (2021) [<doi:10.1016/j.csda.2021.107177>](https://doi.org/10.1016/j.csda.2021.107177). To use the method, preliminary item characteristics must be provided as input. These characteristics can either be expert guesses or based on previous calibration with a small number of examinees. The item characteristics should be described in the form of parameters for an Item Response Theory (IRT) model. These models can include the Rasch model, the 2-parameter logistic model, the 3-parameter logistic model, or a mixture of these models. The output consists of a set of rules for each item that determine which examinees should be assigned to each item. The efficiency or gain achieved through the optimal design is quantified by comparing it to a random allocation. This comparison allows for an assessment of how much improvement or advantage is gained by using the optimal design approach. This work was supported by the Swedish Research Council (Vetenskapsrådet) Grant 2019-02706.

Author Mahmood Ul Hassan [aut, cre] (<<https://orcid.org/0000-0003-2889-0263>>), Frank Miller [aut] (<<https://orcid.org/0000-0003-4161-7851>>)

Encoding UTF-8

RoxygenNote 7.2.3

License GPL  $(>= 3)$ 

License\_restricts\_use no

Repository CRAN

Maintainer Mahmood Ul Hassan <scenic555@gmail.com>

BugReports <https://github.com/scenic555/optical/issues>

```
URL https://scenic555.github.io/optical/,
     https://github.com/scenic555/optical
Language en-GB
Imports stats
NeedsCompilation no
Date/Publication 2023-05-25 20:00:02 UTC
```
### R topics documented:

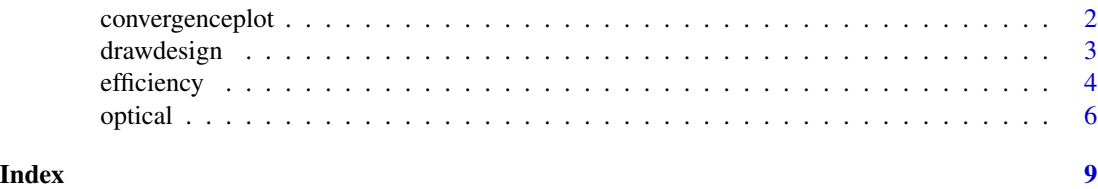

<span id="page-1-1"></span>convergenceplot *Convergence plot*

#### Description

Convergence plots displaying efficiency of design, violations of equivalence theorem, and alpha(Step length used) vs. iteration number. These plot are suitable for monitoring the convergence of optimal item calibration algorithm.

#### Usage

convergenceplot(yyy, refline = c(0.002, 1e-05))

#### Arguments

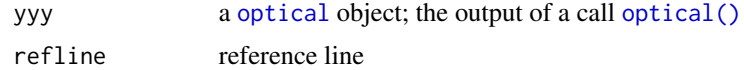

#### Details

Convergence plots have three panel.

- First panel monitors efficiency of design vs. iteration number
- Second panel monitors violations of equivalence theorem vs. iteration number
- Third panel monitors step size used vs. iteration number

#### Value

A convergence plot is displayed.

<span id="page-1-0"></span>

#### <span id="page-2-0"></span>drawdesign 3

#### See Also

[drawdesign](#page-2-1)

#### Examples

```
# 2PL-models for two items; parameters (a, b)=(1.6, -1) and (1.6, 1), respectively
ip \leftarrow \text{cbind}(c(1.6, 1.6), c(-1, 1))
```
yyy <- optical(ip)

convergenceplot(yyy, refline=c(0.002, 0.001\*0.005/0.45))

<span id="page-2-1"></span>drawdesign *Graph for (optimal) design*

#### Description

Generate plot for optimal design with four possible layouts. All layouts have design first incl. efficiency vs. random design; then line with item having minimal directional derivative

#### Usage

```
drawdesign(
 yyy,
  ip,
 ablim = 7,
 ylowl = -9999999,
 refline = 0.002,text = TRUE,
  itemnum = NA,layout = 1,
 colvec = 1:12)
```
#### Arguments

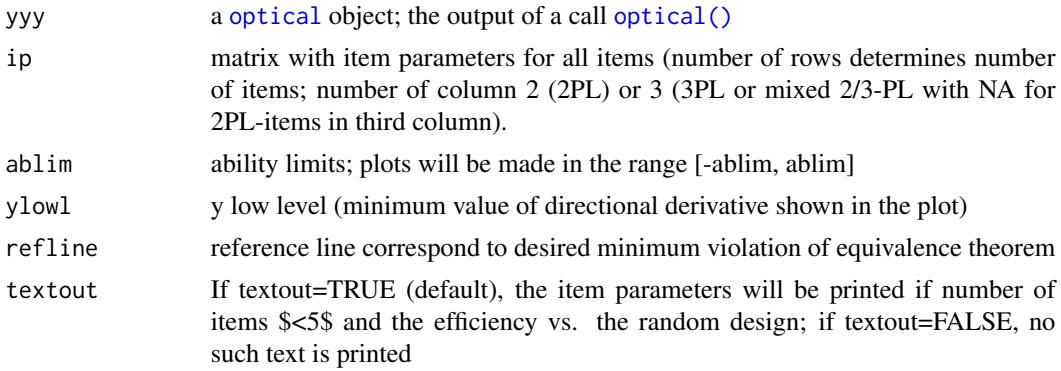

<span id="page-3-0"></span>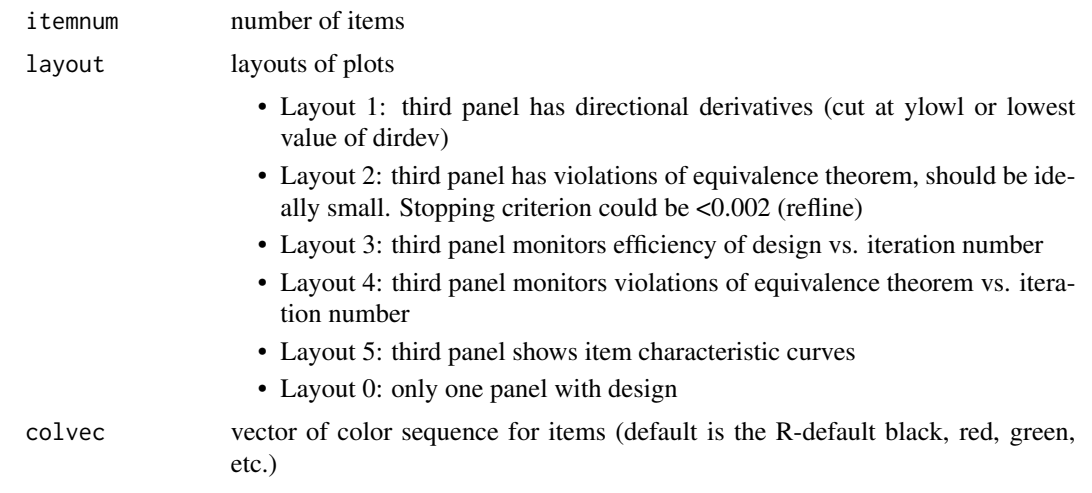

#### Value

An optimal design plot is displayed.

#### See Also

[convergenceplot](#page-1-1)

#### Examples

```
# 2PL-models for two items; parameters (a, b)=(1.6, -1) and (1.6, 1), respectively
ip \leftarrow \text{cbind}(c(1.6, 1.6), c(-1, 1))yyy <- optical(ip)
```

```
drawdesign(yyy=yyy, ip=ip, ylowl=-1000, refline=0.002, layout=1)
```
<span id="page-3-1"></span>efficiency *Efficiency of optimal design*

#### Description

This function computes the efficiency of the D, I, and A optimal designs compared to the random design.

#### Usage

```
efficiency(
 yyy,
  ip,
  uncert = FALSE,ipop,
```
<span id="page-4-0"></span>efficiency 5

```
oc = "D",L = NULL,items = FALSE,
 integ = TRUE
\lambda
```
#### Arguments

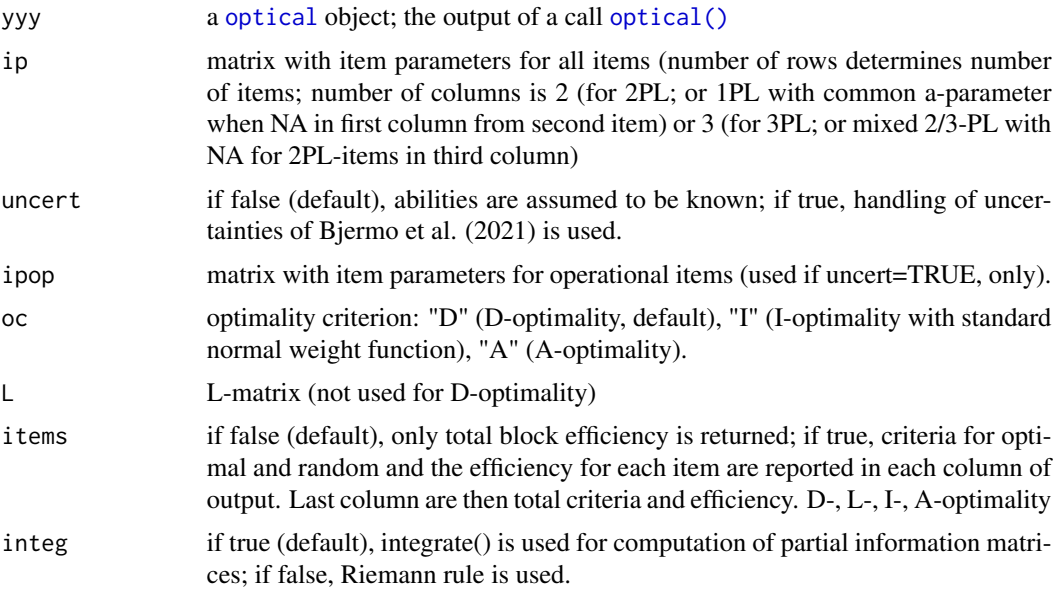

#### Value

A numerical value is displayed.

#### See Also

[optical](#page-5-1)

#### Examples

```
# 2PL-models for two items; parameters (a, b)=(1.6, -1) and (1.6, 1), respectively
ip \leftarrow \text{cbind}(c(1.6, 1.6), c(-1, 1))
```

```
yyy <- optical(ip)
```

```
# Efficiency of A-optimal design compared to random design
efficiency(yyy, ip, oc="A")
```

```
# Efficiency of D-optimal design compared to random design
efficiency(yyy, ip, oc="D")
```
# Efficiency of I-optimal design compared to random design

```
efficiency(yyy, ip, oc="I")
```
#### <span id="page-5-1"></span>optical *Optimal item calibration*

#### Description

Calibrate items following a 2PL, 3PL, mixture of 2PL and 3PL model, or 2PL with common discrimination for all items (Rasch-type).

#### Usage

```
optical(
  ip,
  oc = "D",uncert = FALSE,ipop,
  imf = c(0.005, 0.01, 0.02, 0.05, 0.1, 0.2, 0.45),
 maxiter = rep(300, 6),
  eps = rep(0.002, 6),
  nnn = c(0, 50, 50, 200, 200, 200),
  nsp = c(0.001, 1e-04, 1e-04, 1e-05, 1e-05, 1e-05),
  sss = 0.001,falpha = 1.08,
  sdr = TRUE,ig = 3,
 ex = 0,
  integ = TRUE,
  show_progress = 1
)
```
#### Arguments

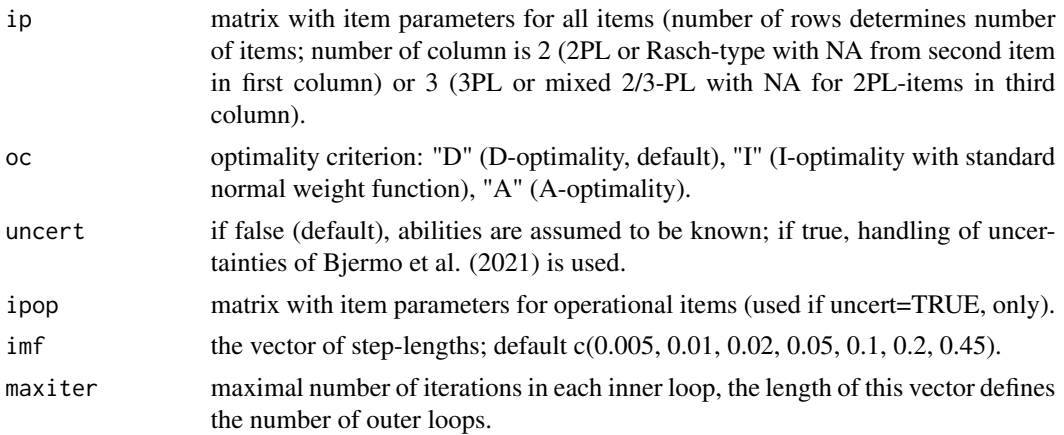

optical and the contract of the contract of the contract of the contract of the contract of the contract of the contract of the contract of the contract of the contract of the contract of the contract of the contract of th

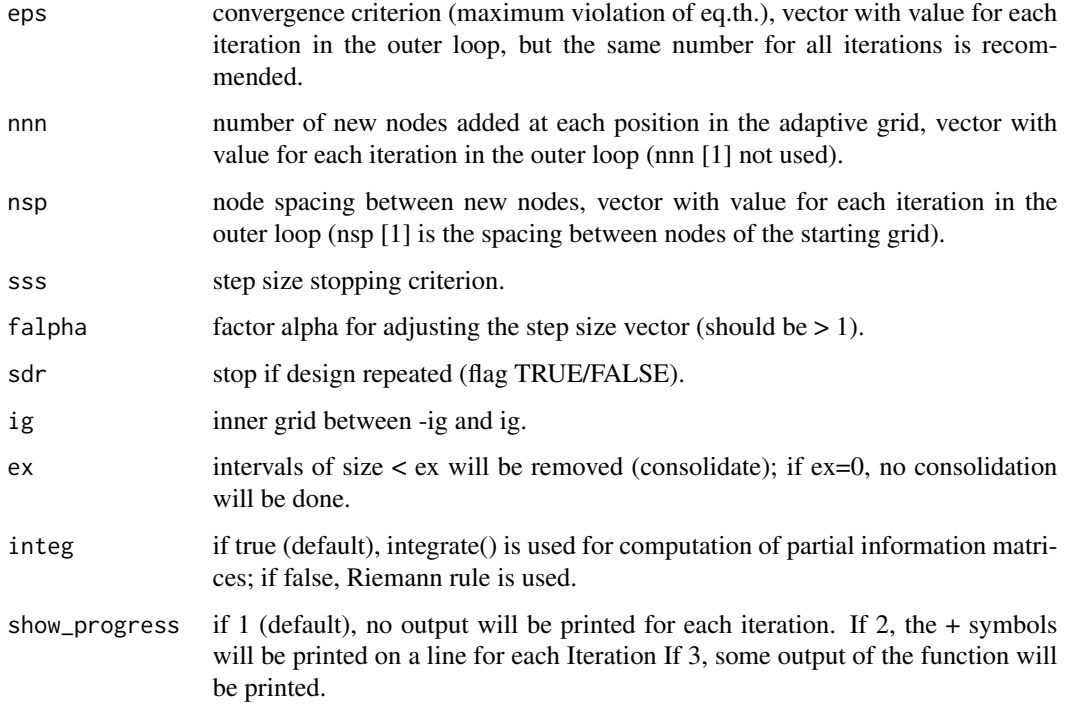

#### Value

Result of this function is a list with following instances:

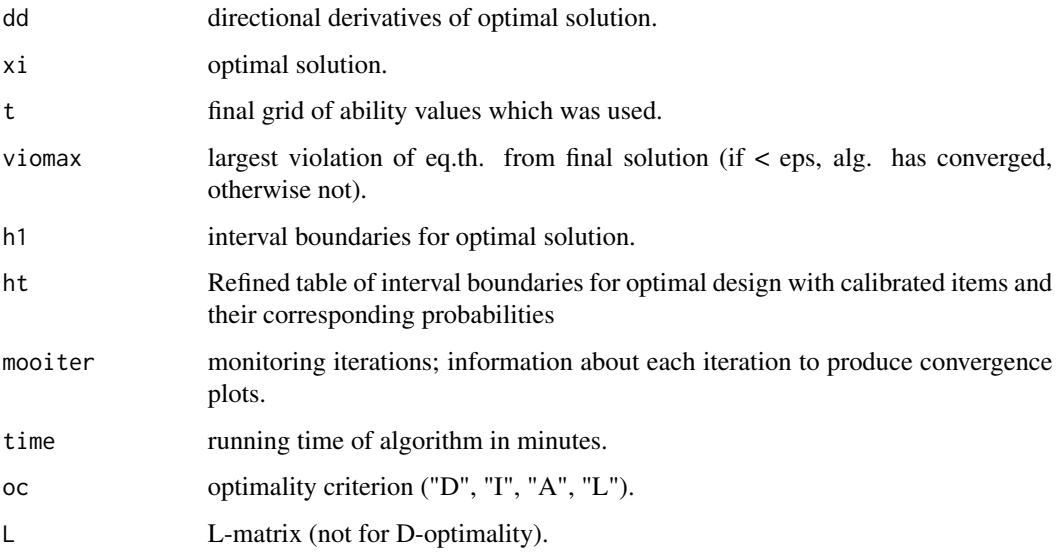

#### Author(s)

Mahmood Ul Hassan (<scenic555@gmail.com>); Frank Miller (<frank.miller@liu.se>)

#### <span id="page-7-0"></span>References

Ul Hassan and Miller (2021). [An exchange algorithm for optimal calibration of items in computer](https://www.sciencedirect.com/science/article/pii/S0167947321000116?via%3Dihub)[ized achievement tests.](https://www.sciencedirect.com/science/article/pii/S0167947321000116?via%3Dihub)*Computational Statistics and Data Analysis, 157*: 107177.

Ul Hassan and Miller (2019). [Optimal item calibration for computerized achievement tests.](https://link.springer.com/article/10.1007/s11336-019-09673-6) Psychometrika, 84, 1101-1128.

Bjermo, Fackle-Fornius, and Miller (2021). [Optimizing Calibration Designs with Uncertainty in](https://urn.kb.se/resolve?urn=urn%3Anbn%3Ase%3Asu%3Adiva-198065) [Abilities.](https://urn.kb.se/resolve?urn=urn%3Anbn%3Ase%3Asu%3Adiva-198065) Manuscript.

#### See Also

[drawdesign](#page-2-1), [convergenceplot](#page-1-1), [efficiency](#page-3-1)

#### Examples

```
# 2PL-models for two items; parameters (a, b)=(1.6, -1) and (1.6, 1), respectively
```

```
ip \leftarrow \text{cbind}(c(1.6, 1.6), c(-1, 1))
```

```
yyy <- optical(ip)
```

```
# Table of interval boundaries for D-optimal design with items and
# probabilities (expected proportion of examinees in this interval)
yyy$ht
```

```
# 1PL-models with common discrimination parameter for two items
# (model assumption is that both have same discrimination);
# parameters (a, b)=(1.6, -1) and (1.6, 1), respectively;
# NA for discrimination means that item has same parameter as preceeding item
ip \leftarrow \text{cbind}(c(1.6, NA), c(-1, 1))
```

```
yyy <- optical(ip)
```

```
# Table of interval boundaries for D-optimal design with items and
# probabilities (expected proportion of examinees in this interval)
yyy$ht
```

```
# 3PL-models for three items; parameters (a, b, c)=(1, 2, 2.5),
# (-1.5, 0.5, 2) and (0.2, 0.1, 0.05), respectively.
ip \leftarrow \text{cbind}(c(1, 2, 2.5), c(-1.5, 0.5, 2), c(0.2, 0.1, 0.05))
```

```
yyy <- optical(ip)
```
# Table of interval boundaries for D-optimal design with items and # probabilities (expected proportion of examinees in this interval) yyy\$ht

# <span id="page-8-0"></span>Index

convergenceplot, [2,](#page-1-0) *[4](#page-3-0)*, *[8](#page-7-0)*

drawdesign, *[3](#page-2-0)*, [3,](#page-2-0) *[8](#page-7-0)*

efficiency, [4,](#page-3-0) *[8](#page-7-0)*

optical, *[2,](#page-1-0) [3](#page-2-0)*, *[5](#page-4-0)*, [6](#page-5-0) optical(), *[2,](#page-1-0) [3](#page-2-0)*, *[5](#page-4-0)*